## SAP ABAP table H\_T005 {Generated Table for View}

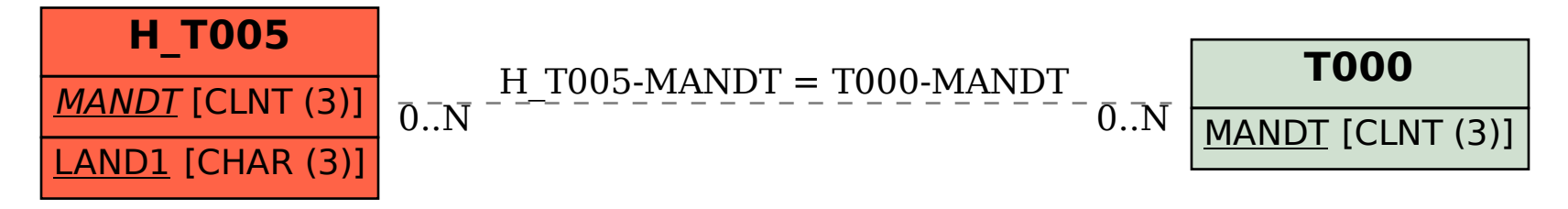